## **PP01 Copy A Position**

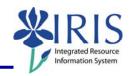

**Process:** Use transaction code **PP01** to copy one position and its attributes and create a new position with the same attributes. The new position will have a different position ID to distinguish it from the copied position. Most of the time, ZPOS will be used to create a new position, and this transaction rarely will be used.

Role: Authorized Personnel Frequency: When Needed

| BEGINNING                                                                                                    |                                                                                                    |
|----------------------------------------------------------------------------------------------------|----------------------------------------------------------------------------------------------------|
| Enter the transaction code                                                                                                    | PPO1                                                                                                   |
| MAINTAIN OBJECT                                                                                                    |                                                                                                    |
| _                                                                                                    |                                                                                                    |
| Plan Version  O1 Current plan  The state of the state of the state of | Should default to Current Plan, if not, choose it                                                      |
| Object Type Object type S Position                                                                                                    | Enter Position or use the Drop-Down list to choose it                                                  |
| Object ID                                                                                                    | Enter the Position Number to be copied or                                                              |
| Object ID 51000076 Graduate Assistant I                                                                                                    | use the Possible Entries icon 🖸 to search                                                              |
| Press Enter to populate the fields                                                                                                    |                                                                                                    |
| Using the Application Menu, choose  Object → Copy                                                                                                    | Display <-> Change Ctrl+F1  Copy  Delimit  Delete  Exit Shift+F3                                       |
| MAINTAIN PLAN DATA: COPY OBJECT                                                                                                    |                                                                                                    |
| Under <b>Target Object</b> enter the following:                                                                                                    |                                                                                                    |
| Abbreviation                                                                                                    | Enter the abbreviation of the position                                                                 |
| Name                                                                                                    | Enter the name of the position                                                                         |
| Copy Relationships Also                                                                                                    | If the relationships of the position should be copied, check this box; if not, leave the box unchecked |
| Click on the <b>Copy</b> icon                                                                                                    |                                                                                                    |
| COPY OBJECT                                                                                                    |                                                                                                    |
| Click on the <b>Yes</b> button to copy                                                                                                    | Yes                                                                                                    |

## **PP01 Copy A Position**

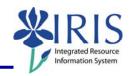

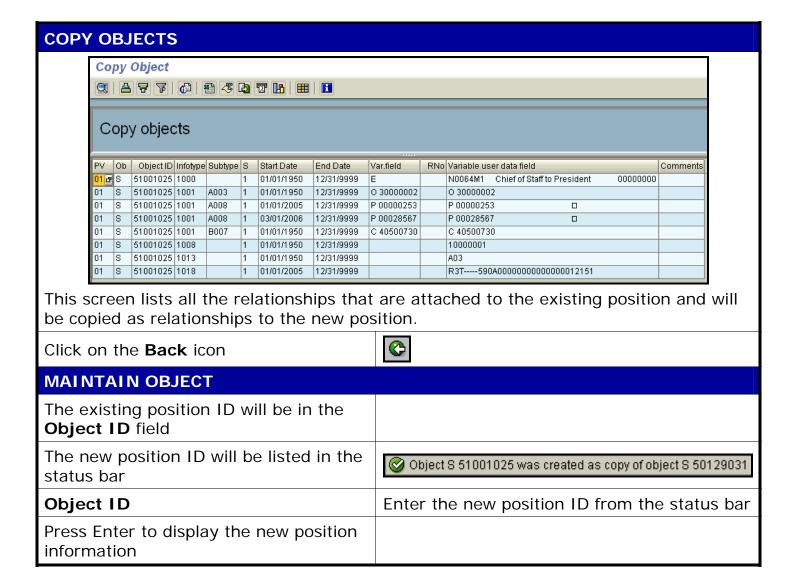